## **Upgrade to this release**

Upgrading the IDERA Dashboard allows you to take advantage of the new features available in the latest version.

## **Upgrade checklist**

**Contract Contract** 

To successfully upgrade your Microsoft SQL Server environment to this build, complete the procedures outlined in the following table.

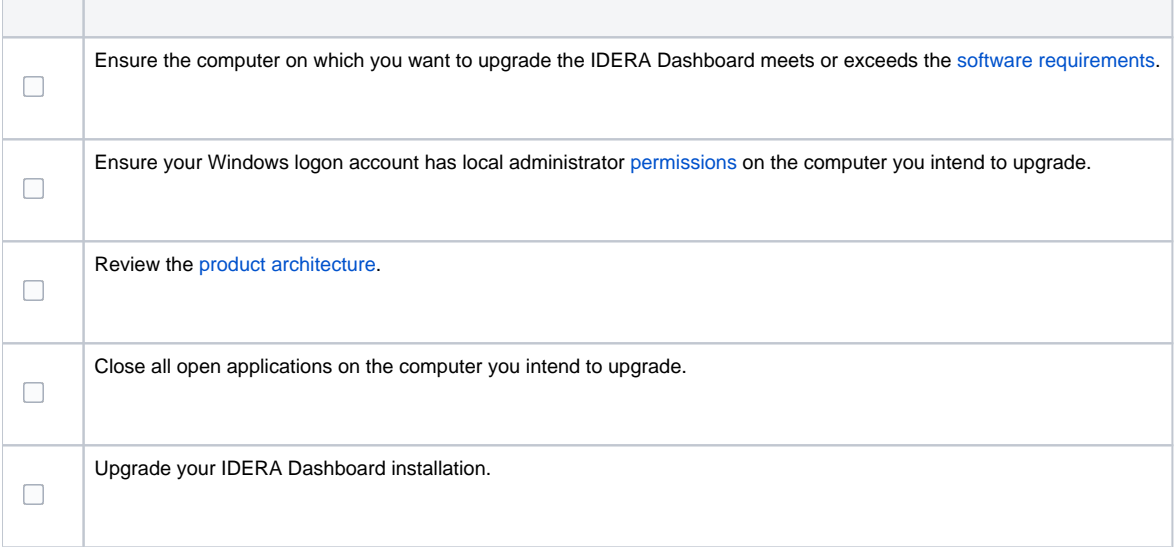

**[IDERA](#) | [Products](#) | [Purchase](#) | [Support](#) | [Community](#) | [Resources](#) | [About Us](#) | [Legal](#)**